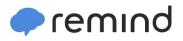

## Sign up for important updates from Mrs. L. Ryan.

Get information for Preston County Schools right on your phone-not on handouts.

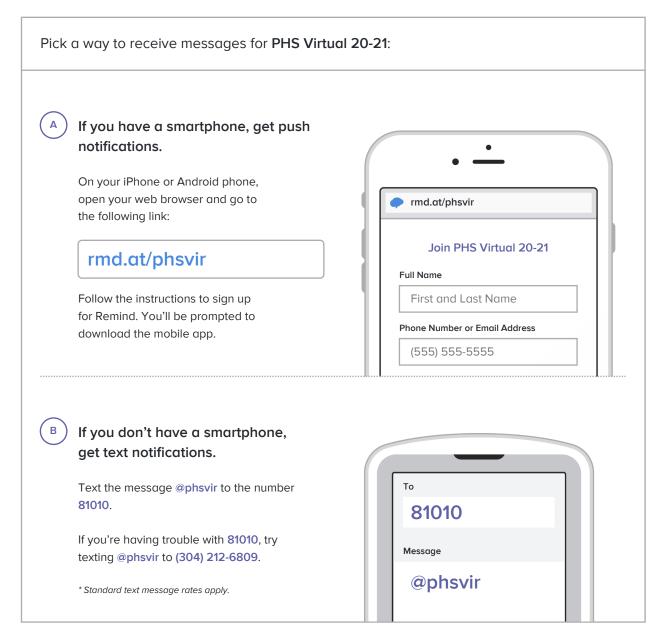

Don't have a mobile phone? Go to md.at/phsvir on a desktop computer to sign up for email notifications.